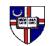

THE CATHOLIC UNIVERSITY OF AMERICA

Strategic Sourcing and Business Services Washington, DC 20064 Tel 202-319-5044 Fax 202-319-5047

## **Procurement Card Application**

| This Application Form is to be r                                    | requested by the Manag                                                                                                    | er or Supervisor of Staf                                                                     | f receiving the Card.                                                                                       |                                                                               |                                                                                 |
|---------------------------------------------------------------------|----------------------------------------------------------------------------------------------------|----------------------------------------------------------------------------------------------|----------------------------------------------------------------------------------------------------|-------------------------------------------------------------------------------|---------------------------------------------------------------------------------|
| Cardholder's Name (Last, First, Middle Initial):                    |                                                                                                    |                                                                                              | Title/Position:                                                                                             |                                                                               |                                                                                 |
|                                                                     |                                                                                                    |                                                                                              |                                                                                                    |                                                                               |                                                                                 |
| Employee ID Number (7 digits):                                      |                                                                                                    |                                                                                              | CUA E-mail Address:                                                                                         |                                                                               |                                                                                 |
|                                                                     |                                                                                                    |                                                                                              |                                                                                                    |                                                                               |                                                                                 |
| Business Phone (include area code):                                 |                                                                                                    |                                                                                              | Alternative Phone (cell):                                                                                   |                                                                               |                                                                                 |
| Department Name:                                                    |                                                                                                    |                                                                                              | Campus Mailing Address:                                                                                     |                                                                               |                                                                                 |
| Default Account Number                                              |                                                                                                    |                                                                                              |                                                                                                    |                                                                               |                                                                                 |
| ACCOUNT (4 digits)                                                  | FUND (2 digits)                                                                                                    | ORG (                                                                                        | 6 digits)                                                                                                   | PROGRAM (4 letters)                                                           | SUBCLASS (alpha-numeric)                                                        |
| 2000                                                                |                                                                                                    |                                                                                              | 5 /                                                                                                    | PCARD                                                                         |                                                                                 |
| -                                                                   | Spending Limit: \$5,000<br>Irchase Limit: \$2,500<br>the duties of Approver<br><u>edu/finance/purchas</u><br>t ESP system regularly<br>in compliance with CL<br>ect a transaction as app | r as detailed in the Cl<br>sing/Procurement-ca<br>v to:<br>JA Procurement Card<br>propriate; | Single<br>* Larger amounts requ<br>JA Procurement Card Poli<br>ard/Full-Procure-Card.cfm<br>Program policy; | uire approval from Dire<br>icy available on the P<br>1; that I will review al | 2,500<br>ctor of Procurement.<br>Procurement Services<br>I the procurement card |
| Approver's Signature:                                               |                                                                                                    |                                                                                              | Date:                                                                                                    |                                                                               |                                                                                 |
| Approver's Printed Name:_                                           |                                                                                                    |                                                                                              | Title:                                                                                                    |                                                                               |                                                                                 |
| Signed and completed form to<br>1) e-mail: <u>askprocurement@cu</u> |                                                                                                    | •                                                                                            |                                                                                                    |                                                                               |                                                                                 |
| Procurement Services use c                                          | only:                                                                                                    |                                                                                              |                                                                                                    |                                                                               |                                                                                 |
| PCard Administrator Approval                                        | Da                                                                                                    | te                                                                                           | Gen Accounting/Grants Appro                                                                                 | val                                                                           | Date                                                                            |
|                                                                     |                                                                                                    |                                                                                              |                                                                                                    |                                                                               |                                                                                 |